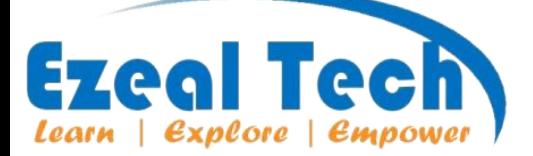

First Floor, Indira Annexe Hosur 3rd Cross, Hubli, -21 Karnataka, India +91 8050123030 +91 8050477971 info@ezealtech.com www.ezealtech.com

# **Web GIS Using OpenLayers Certificate Course**

### **Course Overview**

OpenLayers is a powerful open-source JavaScript library that enables developers to create interactive and customizable maps in web applications. It provides a wide range of features and capabilities for working with geospatial data and map visualization. Here's an overview of some key aspects of OpenLayers.

some key features and capabilities of OpenLayers:

- Map Display and Interaction: OpenLayers allows you to display maps and interact with them through zooming, panning, rotating, and other navigation controls. You can easily add overlays, markers, and vector layers to the map.
- Extensive Map Sources: The library supports various map sources, including popular ones like OpenStreetMap, Bing Maps, Google Maps, and many others. You can choose from a variety of base maps or create your own custom layers.
- Geospatial Data Support: OpenLayers can handle different geospatial data formats such as GeoJSON, KML, GPX, WKT, and many others. You can overlay and style these data layers on top of the base maps to visualize and analyze spatial information.
- Customization and Styling: OpenLayers provides a flexible API that allows you to customize various aspects of the map, including controls, interactions, layers, and styling. You can control the appearance of features, apply custom styles, and define interactions based on user actions.
- Projections and Coordinate Systems: OpenLayers supports various projections and coordinate systems, enabling you to work with data from different sources that use different spatial reference systems. It includes support for transforming coordinates between different projections.
- Integration with Other Libraries: OpenLayers can be easily integrated with other JavaScript libraries and frameworks like jQuery, React, and Angular. This flexibility allows developers to combine OpenLayers with their preferred tools and workflows.

Overall, OpenLayers is a versatile and widely-used library for creating web-based maps and geospatial applications. Its extensive features, flexibility, and open-source nature make it a popular choice among developers working with geospatial data and mapping.

#### **Pre-Requisites**

- HTML, CSS, and JavaScript: Familiarity with HTML, CSS, and JavaScript is essential for working with OpenLayers. You should have a good understanding of these web technologies to build the necessary web pages, style elements, and add interactivity.
- Web Development Concepts: It is beneficial to have a solid grasp of fundamental web development concepts like DOM manipulation, event handling, and asynchronous programming. OpenLayers leverages these concepts to interact with the map and handle user interactions.
- Geographic Information Systems (GIS) Basics: While not mandatory, having some knowledge of GIS concepts such as spatial data formats, coordinate systems, and map projections will be helpful when working with geospatial data in OpenLayers.
- Web Server: To run your OpenLayers application locally during development, you'll need a web server. You can use tools like Apache, Nginx, or even the built-in web server in your IDE. Alternatively, you can deploy your application to a remote web server for production.

well these prerequisites are beneficial, they are not mandatory. You can start learning WebGIS/OpenLayers and acquire the necessary skills and knowledge along the way.

### **Benefits of Learning Web GIS**

Learning OpenLayers can provide several benefits for developers interested in web mapping and geospatial applications. Here are some key benefits of learning OpenLayers:

- Open-Source and Free: OpenLayers is an open-source library released under the BSD 2-Clause License. This means it is free to use, modify, and distribute. By learning OpenLayers, you gain access to a powerful mapping tool without any licensing costs.
- Cross-Platform Compatibility: OpenLayers is built using standard web technologies like HTML, CSS, and JavaScript. It is compatible with major web browsers, including Chrome, Firefox, Safari, and Edge, ensuring that your maps work across different platforms and devices.
- Rich Set of Features: OpenLayers offers a wide range of features and functionalities for creating interactive maps. It provides tools for map navigation, layer management, styling, spatial analysis, and more. With OpenLayers, you can create maps with various layers, overlays, markers, and custom styles.
- Extensibility and Customization: OpenLayers provides a flexible and extensible API that allows developers to customize and extend the library's functionality. You can add custom controls, interactions, and behaviors to meet the specific requirements of your mapping application.
- Support for Different Map Sources: OpenLayers supports multiple map sources, including popular providers like OpenStreetMap, Bing Maps, Google Maps, and many others. This flexibility allows you to choose the map source that best suits your application and easily switch between different providers if needed.
- Geospatial Data Handling: OpenLayers supports various geospatial data formats such as GeoJSON, KML, GPX, WKT, and more. It provides capabilities for overlaying and styling these data layers on top of the base maps. You can visualize and interact with geospatial data, perform spatial queries, and incorporate data-driven features in your maps.
- Industry Relevance: OpenLayers is widely used in the web mapping industry and has been adopted by numerous organizations and projects. By learning OpenLayers, you gain a valuable skill set that aligns with industry standards and increases your employability in geospatial-related roles.

By learning OpenLayers, you can unlock the potential to create dynamic, interactive maps and geospatial applications, opening up opportunities to work on exciting projects in fields like environmental monitoring, urban planning, logistics, and more.

### **Related Job Roles**

- GIS Developer
- Web GIS Developer
- Front-End Developer
- Geospatial Software Engineer
- GIS Project Manager

It's worth noting that proficiency in OpenLayers is often combined with broader knowledge of GIS principles, geospatial data formats, spatial databases, and other related technologies to excel in these job roles.

# **Available Training Options**

- Online/Offline
- Weekdays Batches
- Weekend Batches
- Course Duration: 60 Days
- Mode of Training Online Live Online Classes
- Daily 1Hr (Need to have a laptop or Computer with Good Internet)

Dedicated Trainer, Practical sessions. One-on-One Live Training Session with Hands-on Practical Training. For fees details and discounts whatsapp on Phno: +91 8050123030

# **ArcGIS Maps SDK for JavaScript Training Syllabus**

#### Topics we cover:

#### 1. HTML 5

- 2. CSS
- 3. JavaScript
- 4. OpenLayers
- 5. Geoserver

### Introduction to HTML

HTML is the standard markup language for Web pages,which helps you to create your own website.

- Understanding about Browser
- Domain
- Host
- HTML Structure

### TAG'S in HTML

- heading
- font
- formatting
- paragraph

### List in HTML

- ol and it's type
- ul and it's type

### Table and it's properties

- table
- tr
- th
- td

### Input Elements

- checkbox
- $\bullet$  color
- date
- email
- file
- hidden
- image
- month
- number
- password
- radio
- reset
- search
- submit
- text

#### CSS - Introduction

- CSS Syntax
- CSS Colors
- CSS Backgrounds
- CSS Fonts
- CSS Text
- CSS Images
- CSS Links
- CSS Tables
- CSS Borders
- CSS Margins
- CSS Lists
- CSS Padding
- CSS Positioning
- CSS Layers
- CSS Pseudo Classes
- CSS Pseudo Elements
- CSS Text Effects
- CSS Rounded Corner
- CSS Border Images
- CSS Multi Background
- CSS Color
- CSS Gradients
- CSS Shadow
- CSS Text
- CSS Box Sizing

### Introduction to JavaScript

- What is Javascript
- JavaScript history
- Relation between JavaScript and ECMAScript
- Versions of JavaScript

### JavaScript Core

- Syntax, Variables, Values, Data Types
- Syntax review
- Keywords
- Variable declaration
- Variable scope
- Block scope.
- Data Types
- Primitive values
- Reference values
- Expressions and Operators
- Expressions (arithmetic, relational, logical, assignment and others),

#### Control structures

- Flow control and conditionals
- Loops and iteration

### Functions

- Defining functions
- Calling functions
- Functions as values
- Arguments and parameters
- Function scope
- Closures
- Arrow functions

### Arrays

- Creating and populating Arrays
- Array methods
- Working with Arrays

### JavaScript BOM

- Window Object
- History Object
- Navigator Object
- Screen Object

### JavaScript DOM

- getElementById
- getElementsByClassName
- getElementsByName
- getElementsByTagName
- innerHTML property
- innerText property

### JavaScript OOPs

- JS Class
- JS Object
- JS Prototype
- JS constructor Method
- JS static Method
- JS Encapsulation
- JS Inheritance
- JS Polymorphism
- JS Abstraction

#### Introduction to GeoServer

- Setting up GeoServer on Windows Environment
- Working with Vector Spatial Data
- About Workspaces
- Create Workspace
- About Stores
- Import Vector Data to Store
- Publish Vector Data to Geoserver
- Web Map Service (WMS)
- Serving Cascading WMS
- Web Feature Service (WFS)
- Differences WMS and WFS
- Layer Preview in GeoServer
- Connect and Work with QGIS

### Layer Styling

- Styling Point Features
- Styling Line Features
- Styling Polygon Features
- GeoServer Basic Vector Styling
- Exporting SLD from QGIS

### **OpenLayers**

- Introduction to OpenLayers
- Installation of OpenLayers
- Creation of Web project with OpenLayers environment
- Creation of basic Web Mapping Application
- Accessing layers from Geoserver using WMS
- Creating new features on map
- Applying filters through Openlayers
- Adding layer switcher
- Adding scale-bar and mouse position
- Adding feature-info popup
- Adding home and full screen control
- Adding length and area measurement controls
- Custom ZoomIn and ZoomOut controls
- Attribute query functionality
- Spatial query (buffer) functionality
- Spatial query (intersecting and completely within) functionality
- Displaying users live location
- Editing functionality (add, modify, delete features)
- Live attribute search (just like Google)
- Cluster map in WebGIS

### **For Registration/ Customization of Course / Course Fees**

Call / What's app on:  $+91\,8050123030$ Duration: 60 Days Mode of Training: Online Weekdays: Monday-Friday

Weekends: Saturday and Sunday

# **Student Review**

### **Arvind Raju From : Oman**

I've taken up the Advance Python & Arcpy classes from this institute with trainer Mrs.Roselynn is very knowledgeable and teaches the course topics with great detail. Everything was easy to understand and I was always helped with doubts until it was completely rectified. I would definitely recommend this Institute to anyone wanting to learn Python or any of the other courses they offer.

### **Ullash Ghosh From : Kolkatta**

Excellent teaching of Advance Python programming by experienced trainer. Flexible timings. It was an awesome experience.

### Jahir Hussain From : Qatar

Its Helped me to identify clear,be able next steps towards resolving my own workplace conflict and issues.

### Ayeesha H From :Bangalore

Great knowledge given by the mentor, Best training institution. Mam has explained all the topics very clearly.

# **Student Review**

### **[Vishnu vg](https://www.google.com/maps/contrib/116148130547233963429?hl=en-US&sa=X&ved=2ahUKEwjr56Lx6IaAAxUDpekKHQMPA_cQvvQBegQIARB-) From Kerala**

My trainer, has a very good command over all the topics. She has explained each topic very clearly. We got a good understanding of all the concepts as she used to write programs daily for the real time scenarios. She make us practice during the classes. Overall I could say, you will be gaining good hands-on and understanding by end of the course

### **Eshawar Rao From Hubli Dharwad**

Excellent Faculty, Excellent Knowledge about subject, madam gives Attention towards every individual student, Madam is having enough Patience in clearing all individual doubts, Overall Excellent training centre to learn and to grow.

## **[Siddhi Kanekar](https://www.google.com/maps/contrib/118159068839654430463?hl=en-US&sa=X&ved=2ahUKEwjr56Lx6IaAAxUDpekKHQMPA_cQvvQBegUIARC6AQ) From Pune**

Best training institution. Mam has explained all the topics very clearly.

Thank you so much mam for being part of your institution.

### **[Aghil Dev](https://www.google.com/maps/contrib/112048572681438389589?hl=en-US&sa=X&ved=2ahUKEwjr56Lx6IaAAxUDpekKHQMPA_cQvvQBegUIARDYAQ) From Orisa**

I happy to be a student of rose mam, as she was always present to help. My classes were good and helped me in understanding the concept. Thanks rose mam

# **From Ezeal Tech Placement Cell**

### **Gaurav Chauhan**

Position: GIS Analyst Company: Carifer Technologies Private Limited **Chennai** Salary: 13 LPA

#### **Harisha**

Position: GIS Analyst Company: GVS Technosoft Pvt. Ltd Salary: 10 LPA

Position: Software Engineer .Net Company: Celtic System Pvt.Ltd Salary: 7.5 LPA

### **Ankit Hemnani Harish Vijayakumar**

Position: Project-Assosiate Company: Cognizant Technology Solutions India Private Limited Salary: 12 LPA

# **Ezeal Tech Team**

# **KIRAN B**

# Qualification: MBA Position: Business Head Experience: 18 Years

His extensive experience in Operations Management, Client Acquisition, HR & Recruitment, and working with startups, he has demonstrated a track record of success across multiple industries and geographies. Starting from an executive level, he progressed to management positions, where he implemented process improvements to enhance efficiency, increase revenue, and drive growth. His vast network of colleges and training centers has significantly contributed to the development of robust recruitment and training pipelines. Moreover, he has successfully engaged with diverse clients.

### **RAMESH J**

Qualification: BE Mech Position: CAD CAM Trainer (Mech) Experience: 6 Years

**Programing Skills:** C,C++,Python **2D And 3D Skills:** AutoCad, Catia, Pro-e, Solid Edge, MatLab, Ansys, Solid Works,

Results-oriented CAD Mech Trainer with a decade of experience delivering exceptional training and instruction in  $2D$  and modeling software for mechanical engineering applications. Committed to equipping learners with the skills and knowledge needed to excel in mechanical design, simulation, and manufacturing.

### **NIKHIL S D**

.

Qualification: BE Civil Position: CAD Trainer (Civil) Experience: 10 Years

**Programing Skills:** C,C++ **2D And 3D Skills:**AutoCad, 3D Max, Staad pro, Solid Works, Revit, Google Sketchup and ArcGIS CityEngine

Highly experienced CAD Civil Trainer with demonstrated track record of success in delivering comprehensive training and instruction, specifically tailored for civil engineering applications. Committed to empowering learners with the necessary skills and knowledge to excel in their civil design and drafting projects.

### **ROSELEN S B**

Qualification: MCA Position: Programmer And Corporate **Trainer** 

Experience: 12 Years **Programing Skills:** Java, Python, AI, Machine Learning, Php, SQL, Full Stack **GIS Skill:** Arcpy, ArcGIS JS API, ArcGIS Python API, PostGIS, Web AppBuilder, WebGIS

Highly experienced programming mentor with strong background in various programming languages With over 12 years of training experience, has successfully mentored more than 3000 students, dedicated to helping aspiring programmers and professionals acquire the necessary skills and knowledge to excel in their programming careers.

**First floor , Indira Annexe, Hosur 3rd Cross, Hubli, Karnataka, India, Ph no: +91 8050123030, +91 8050477971, info@ezealtech.com www.ezealtech.com**

# **KAVITA H**

Qualification: MSc.IT Position: Programing Trainer Experience: 10 Years

**Programing Skills:** C, C++, Java, MSSQL, MYSQL Server, C# and good knowledge in Servlets, JSP, EJB Worked on J2EE 1.4 Application Server

Kavita is a seasoned programming mentor and trainer with a decade of experience specializing in Java Servlets and MySQL. She has a strong passion for teaching and guiding individuals in mastering these technologies. kavita's in-depth knowledge and practical experience in Java Servlets and MySQL make her an ideal mentor for aspiring programmers looking to excel in web development

# **ANKIT H**

Qualification: MSc.Geoinformatics Position: GIS Trainer Experience: 6 Years

**GIS Skills:** Arc GIS, Arc GIS Pro, QGIS, IGIS, Fusion X, Auto CAD, MS Office, Google Earth, Bhuvan Portal, Geo-Server, Arcgis online, **Microstation Programing Skills:** HTML, CSS, Java script, ArcGIS API for Java script, .Net, Python Ankit is a highly skilled GIS trainer has experience in ArcGIS, QGIS, PostGIS, remote sensing, and network analysis. His expertise lies in the field of spatial data analysis and geospatial technologies. He is passionate about sharing his knowledge and helping individuals develop proficiency in GIS applications for various industries.

**Want To Expertise Your Tech Skills Call Us: +91 8050123030 Visit Us: www.ezealtech.com**